# **Java Programming I Lab0**

514760 Spring 2024 3/7/2024 Kyoung Shin Park Computer Engineering Dankook University

- 1. Install OpenJDK 21.0.2 & Set Environment Variables https://jdk.java.net/
- 2. Download Visual Studio Code & Install https://code.visualstudio.com/download#
- 3. Install "Extension Pack for Java" In Visual Studio Code which supports Java version 1.5 or above.
- 4. Run Hello.java

#### Download OpenJDK 21.0.2 https://jdk.java.net/21/

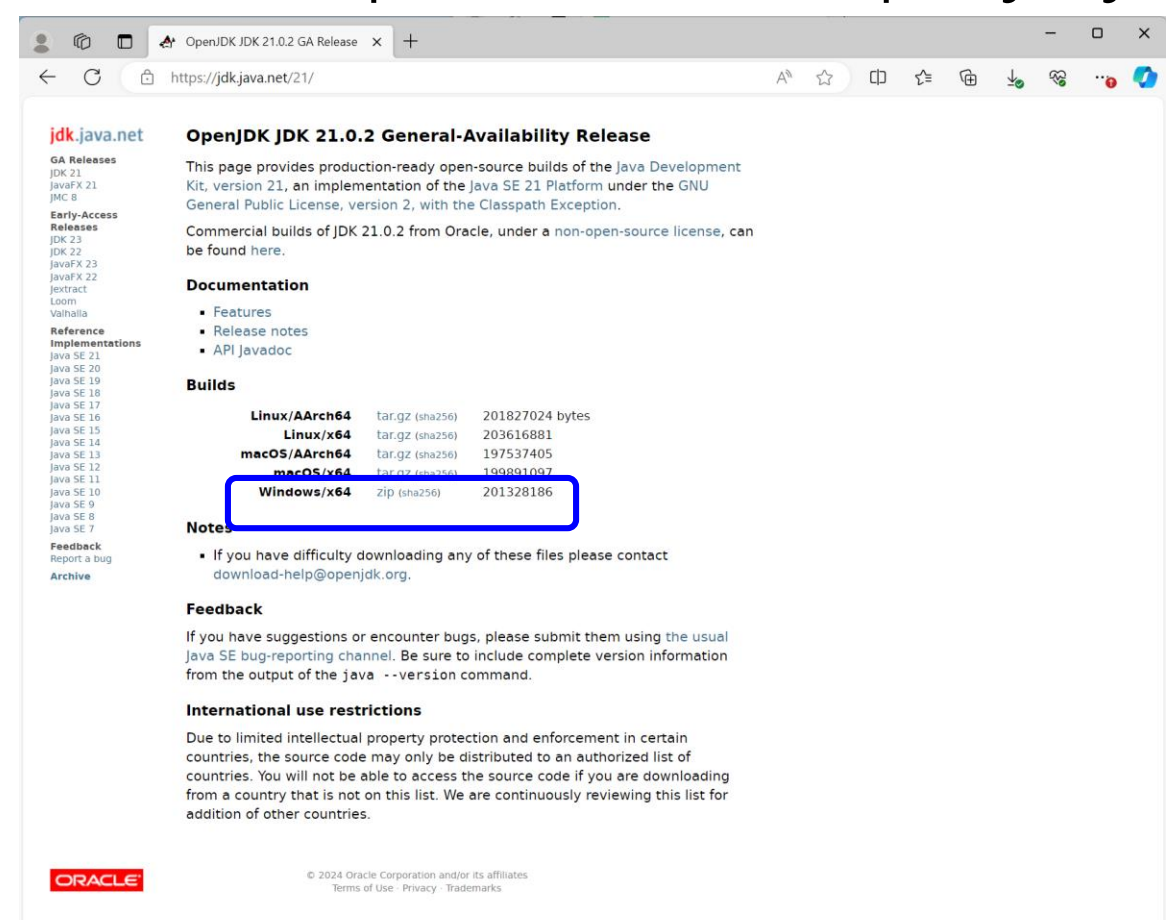

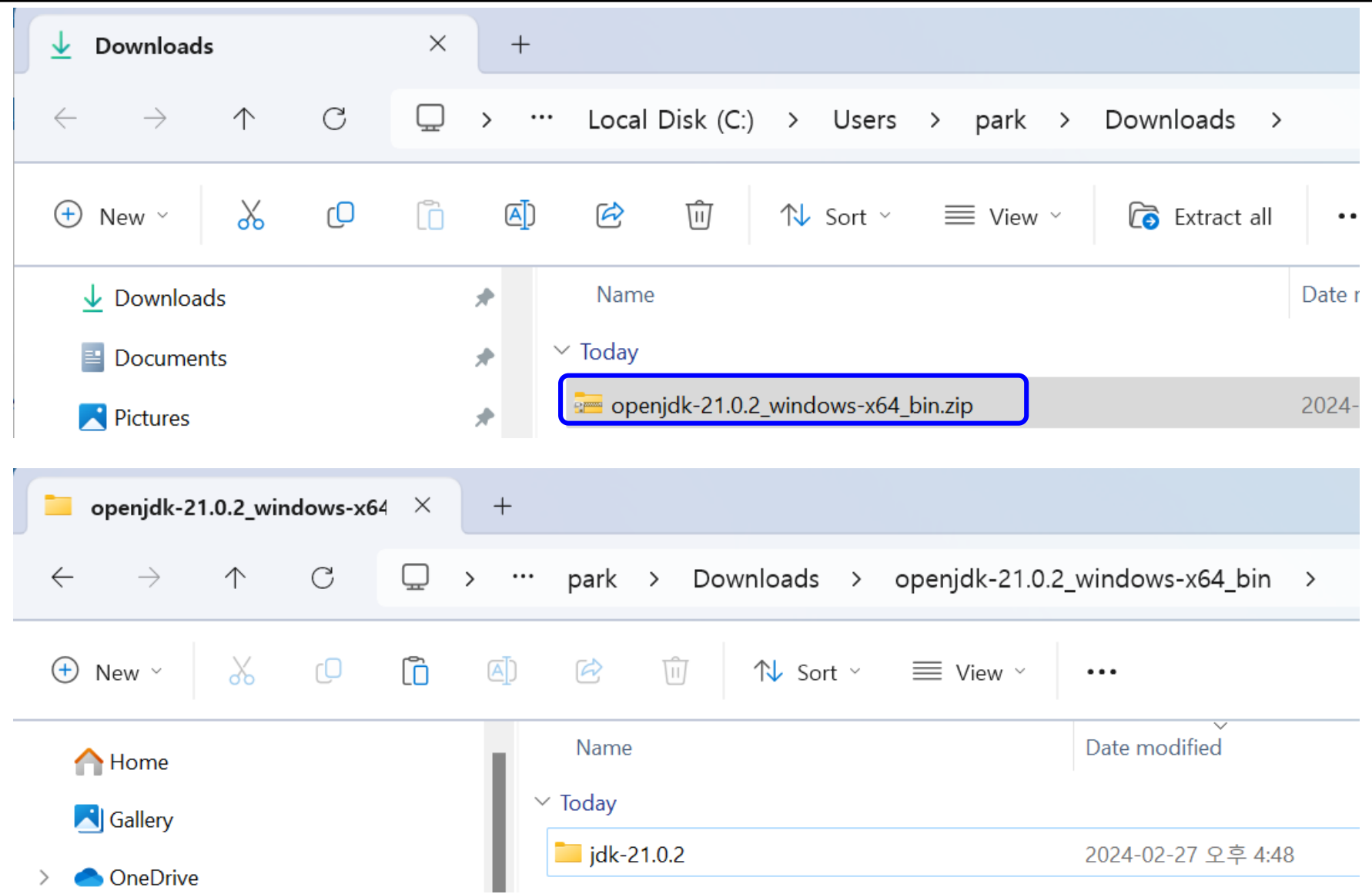

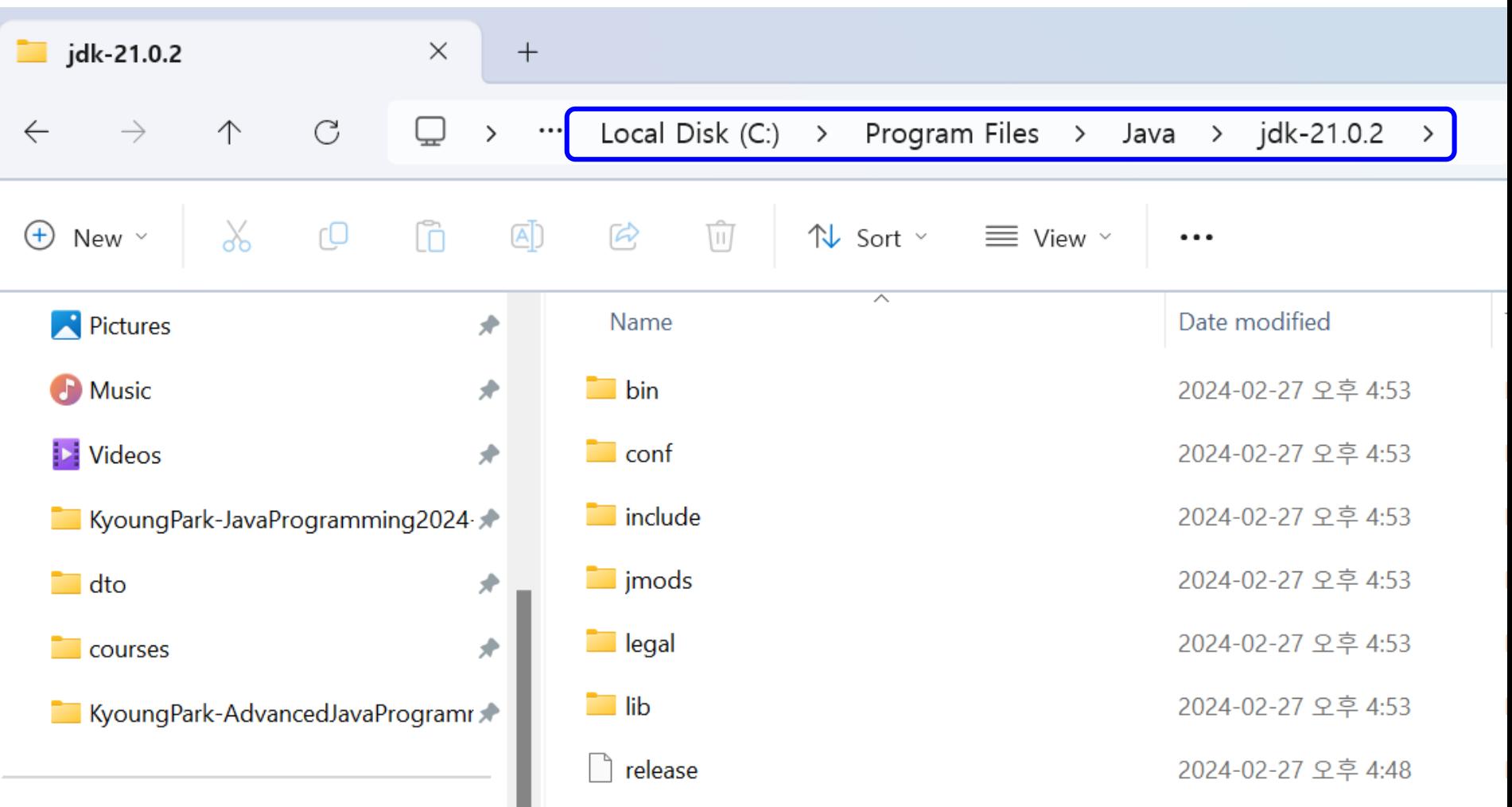

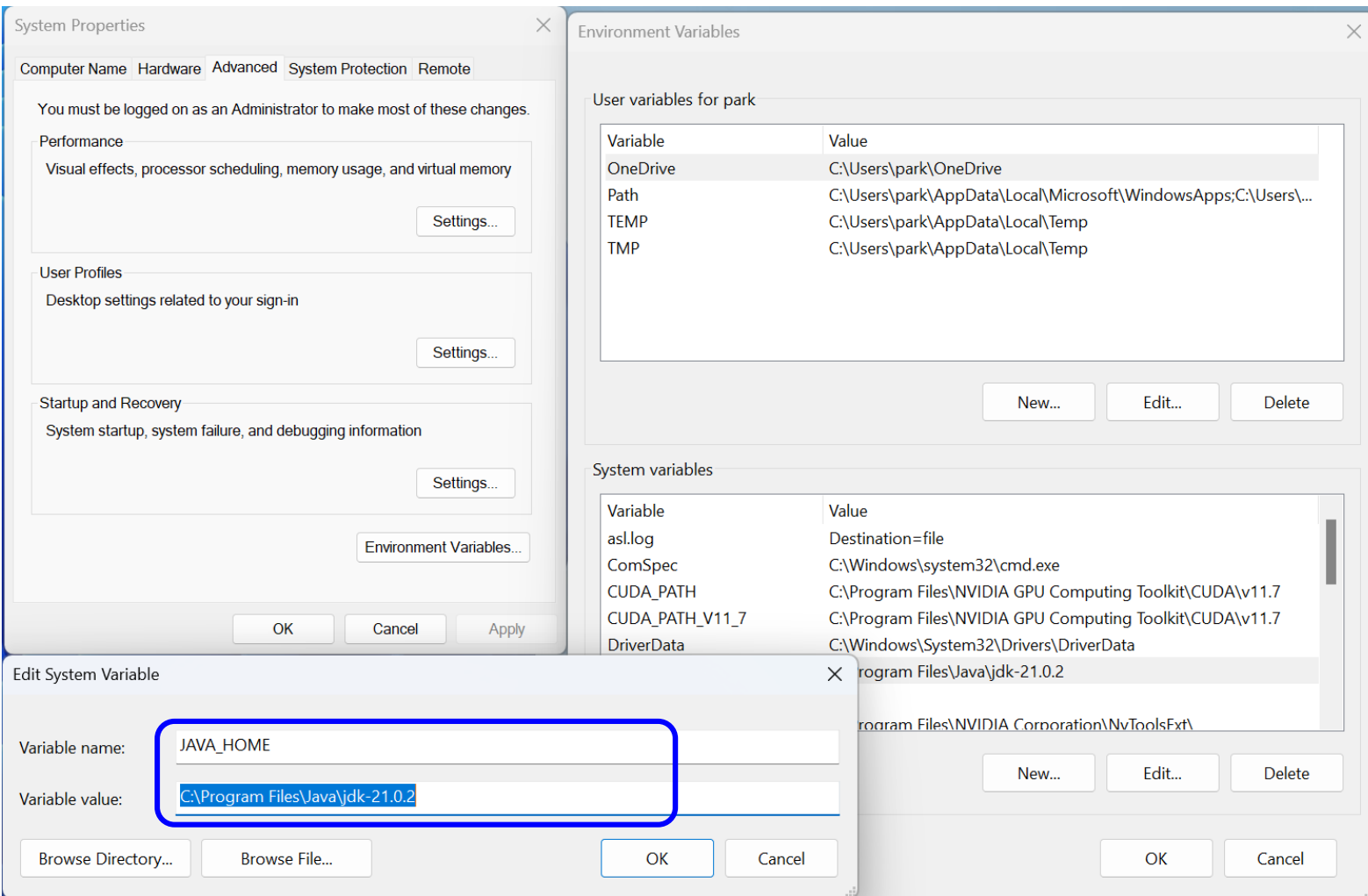

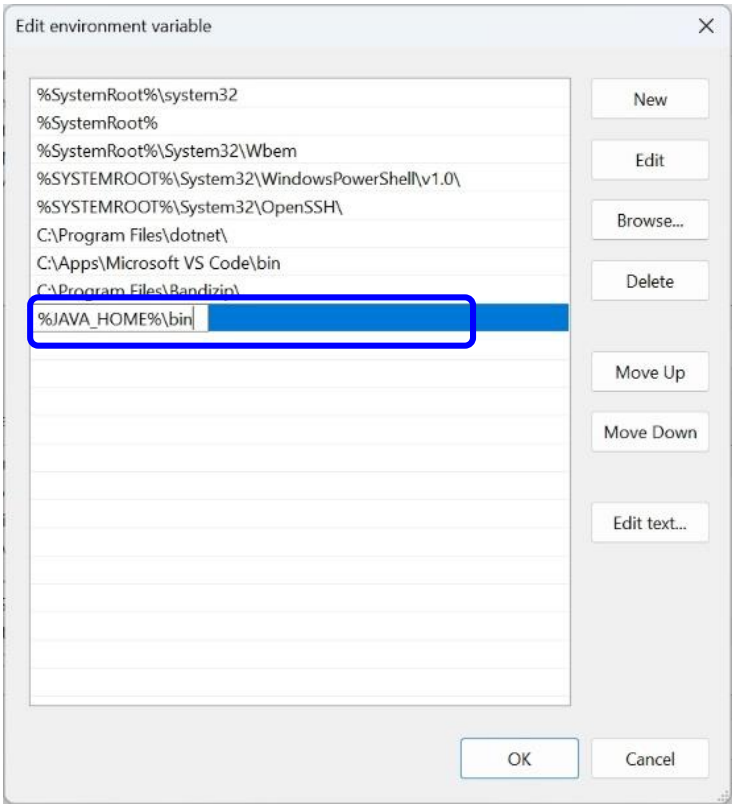

# Lab<sub>0</sub>

### Run java -version

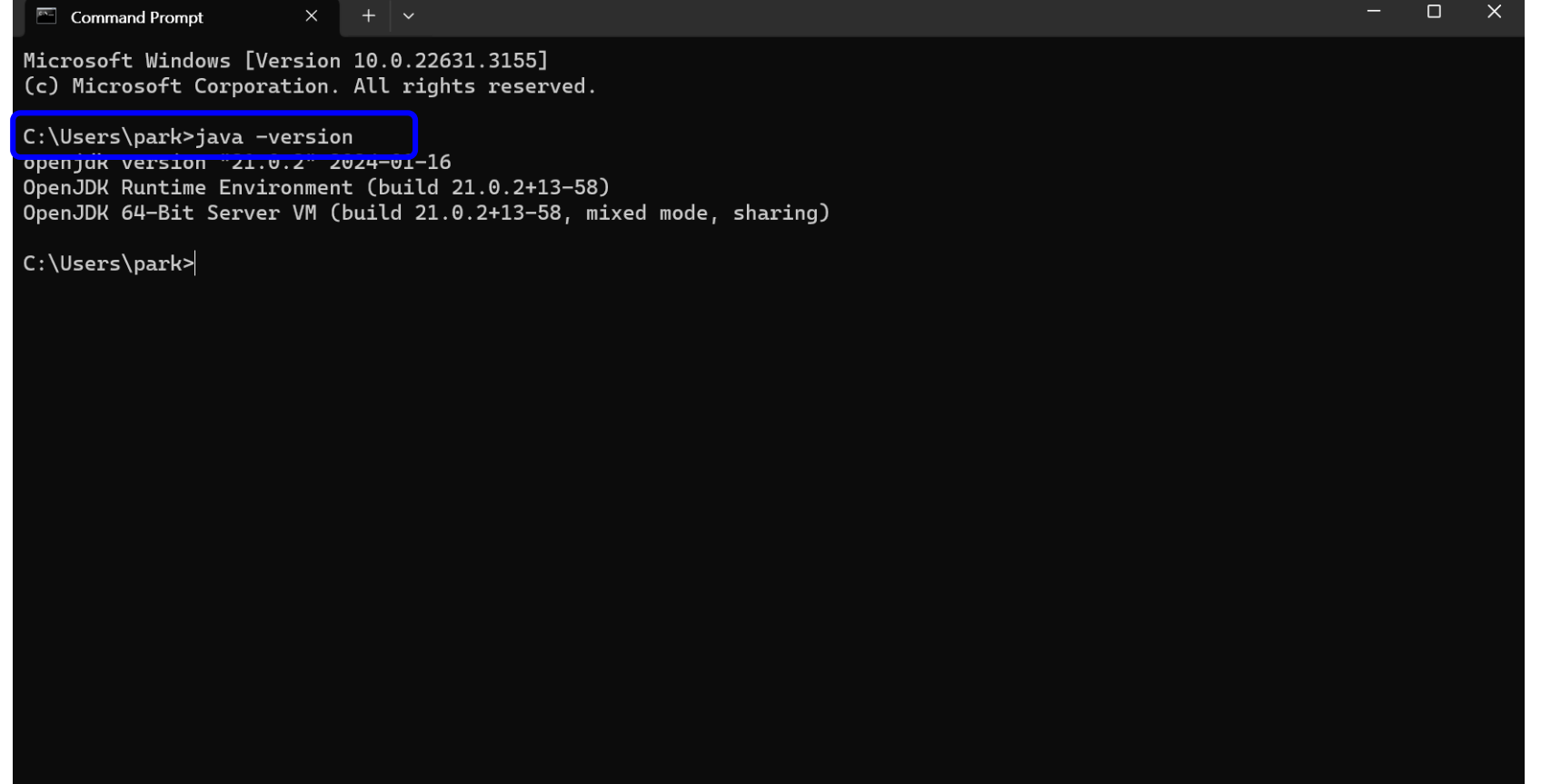

#### Download Visual Studio Code & Install

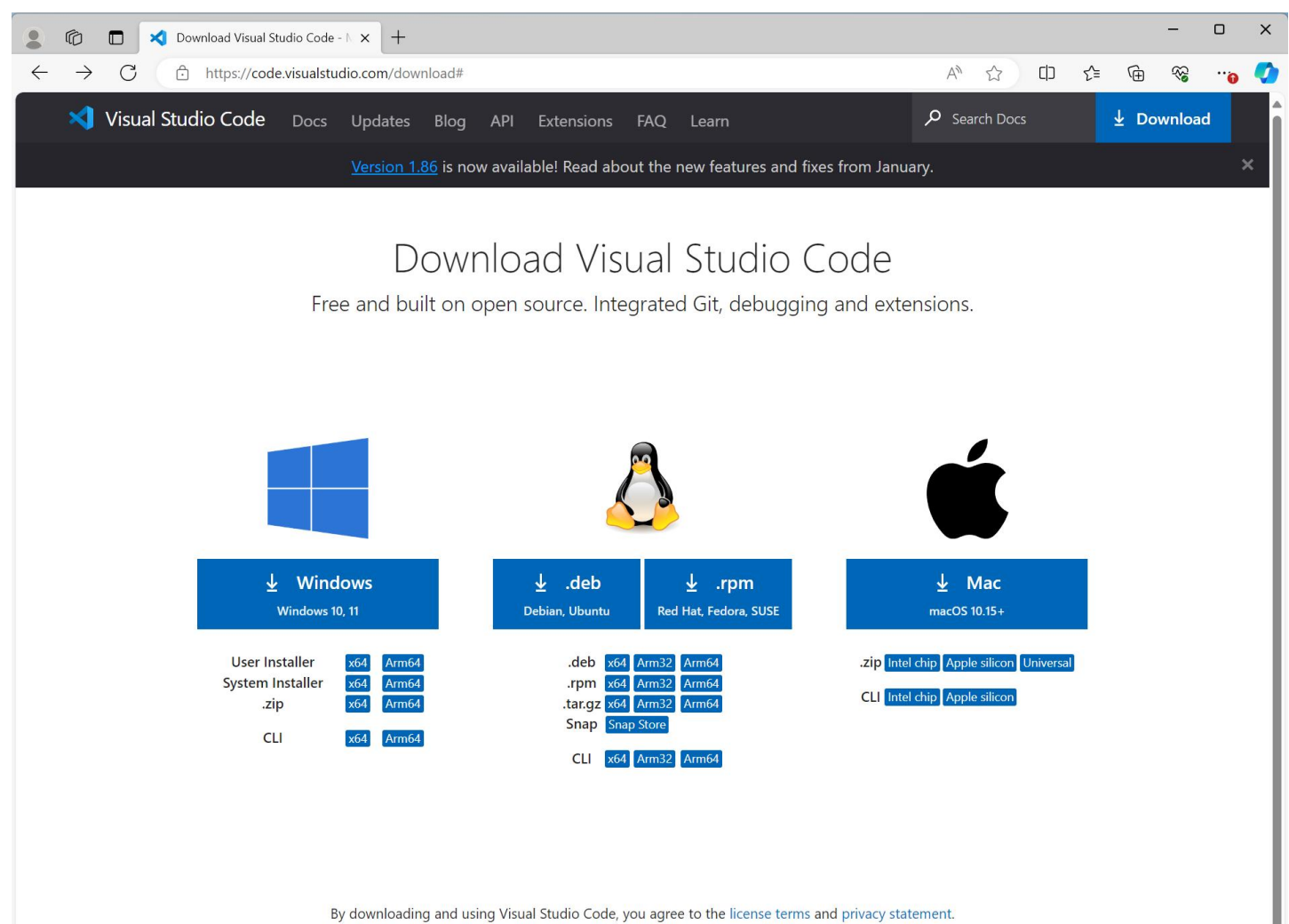

#### Install "Extension Pack for Java"

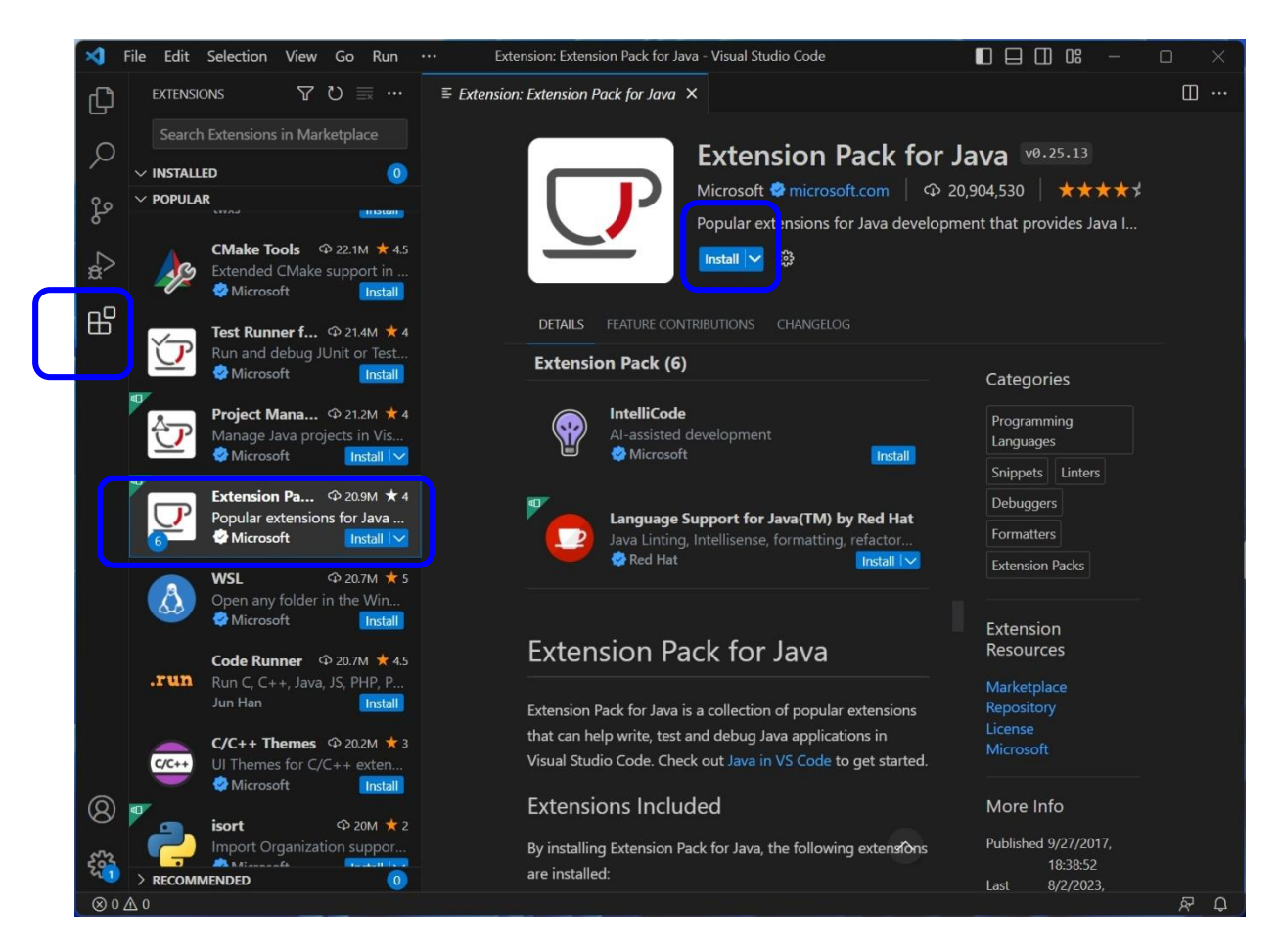

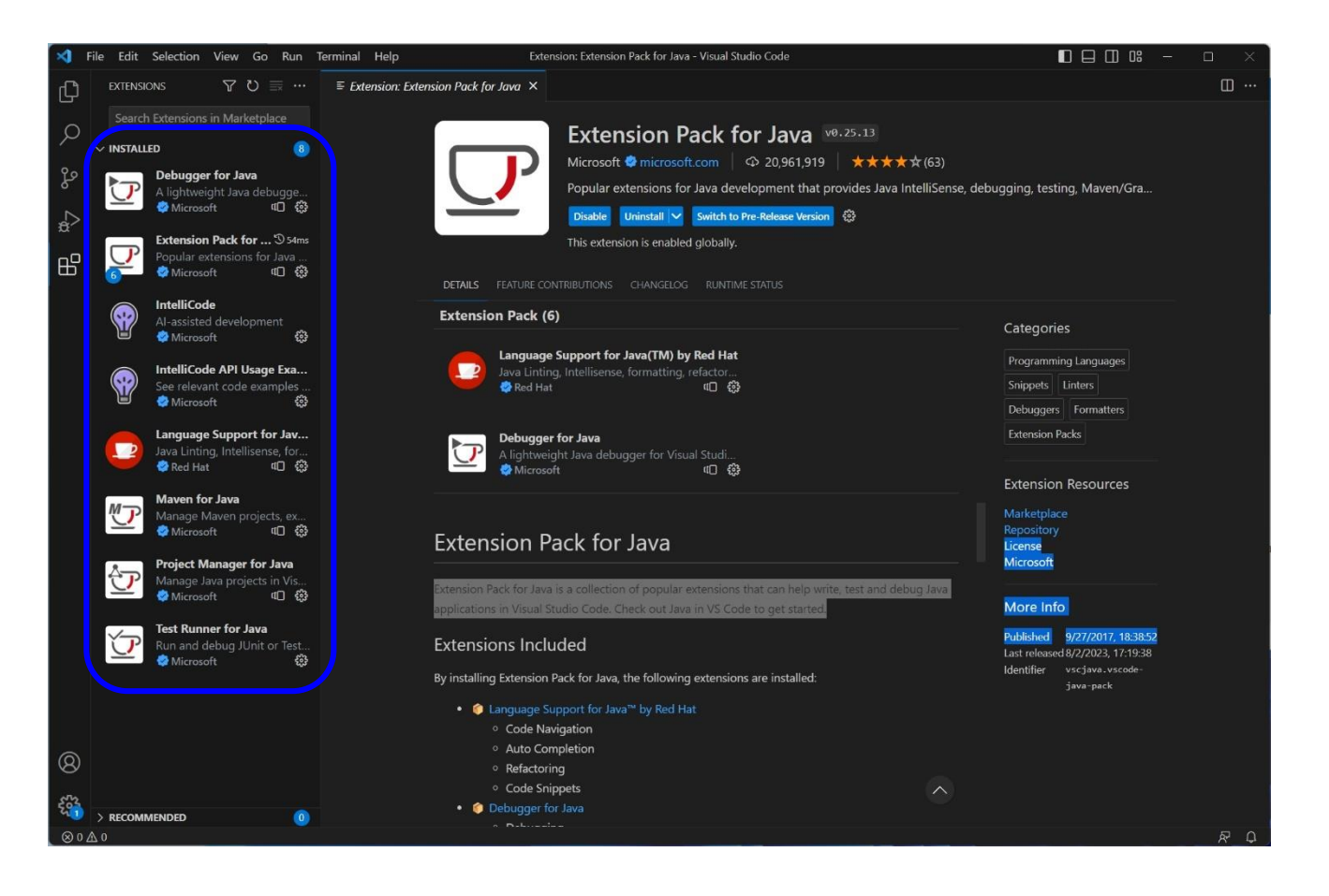

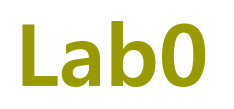

### **D** Create a Java project: HelloApp

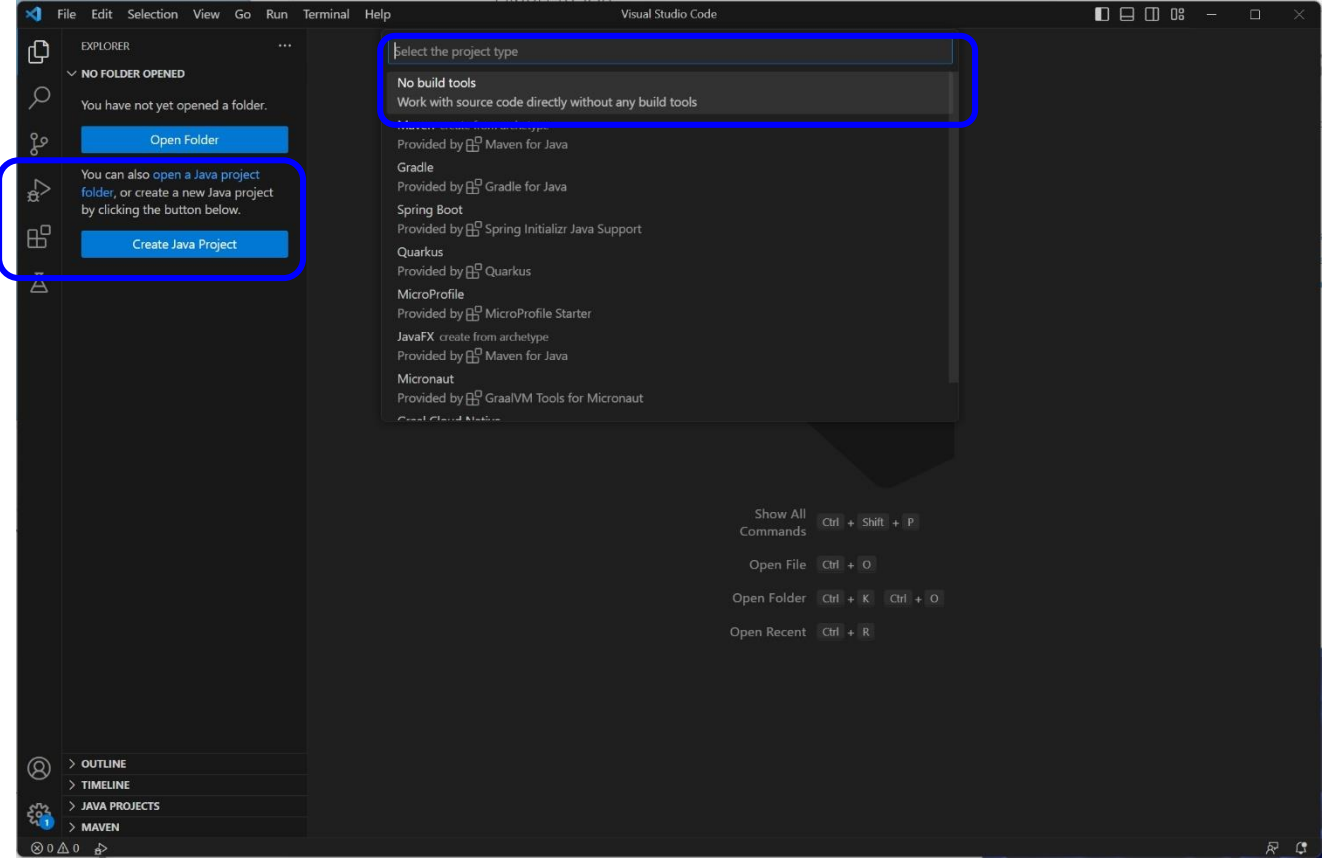

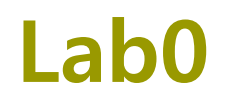

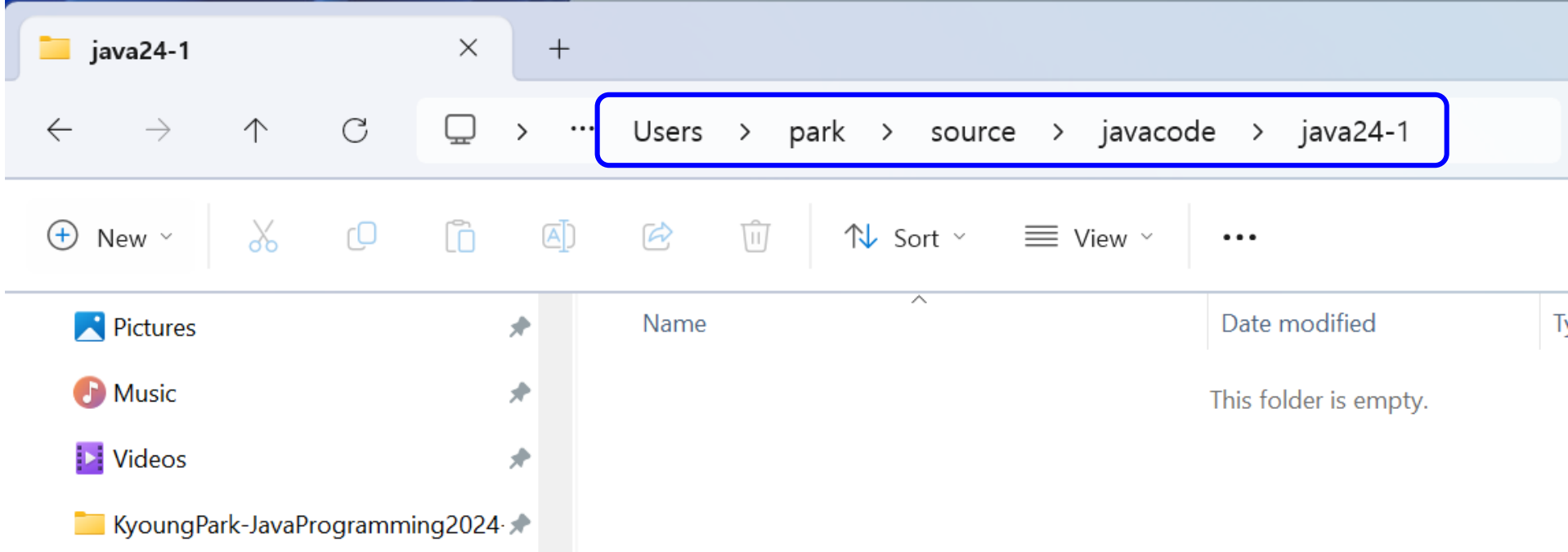

# Lab<sub>0</sub>

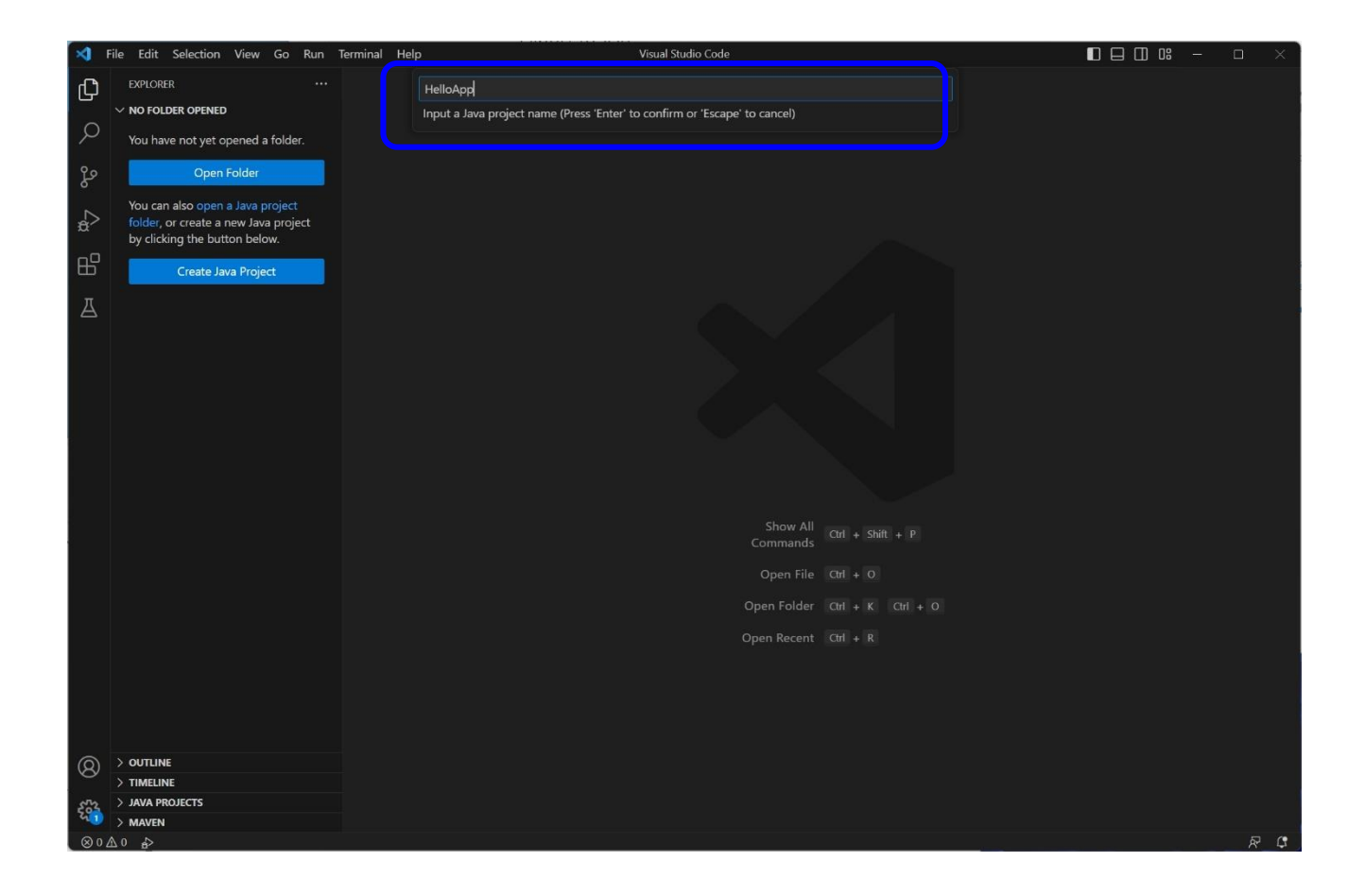

### Greate HelloApp.java

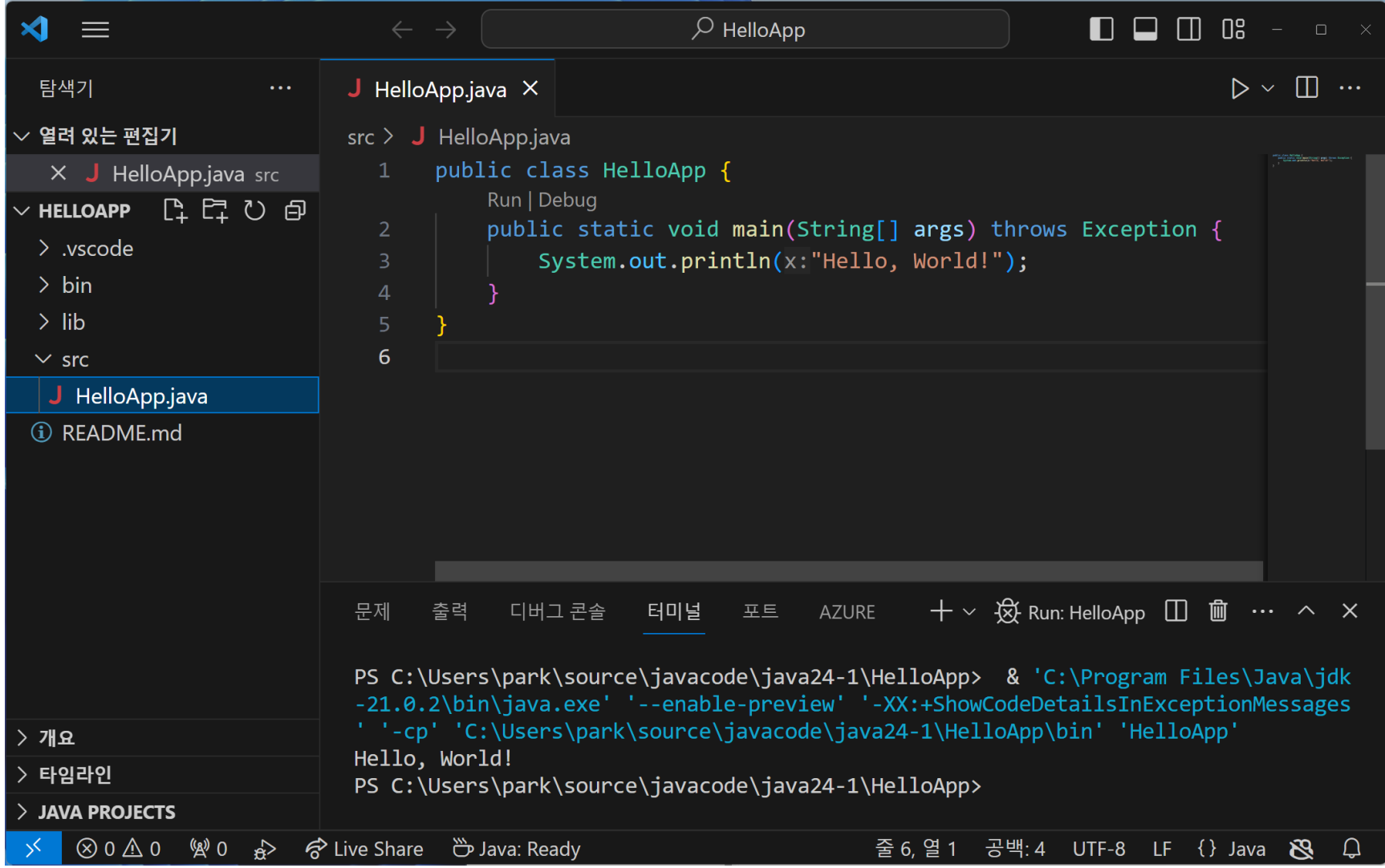

### Run Without Debugging

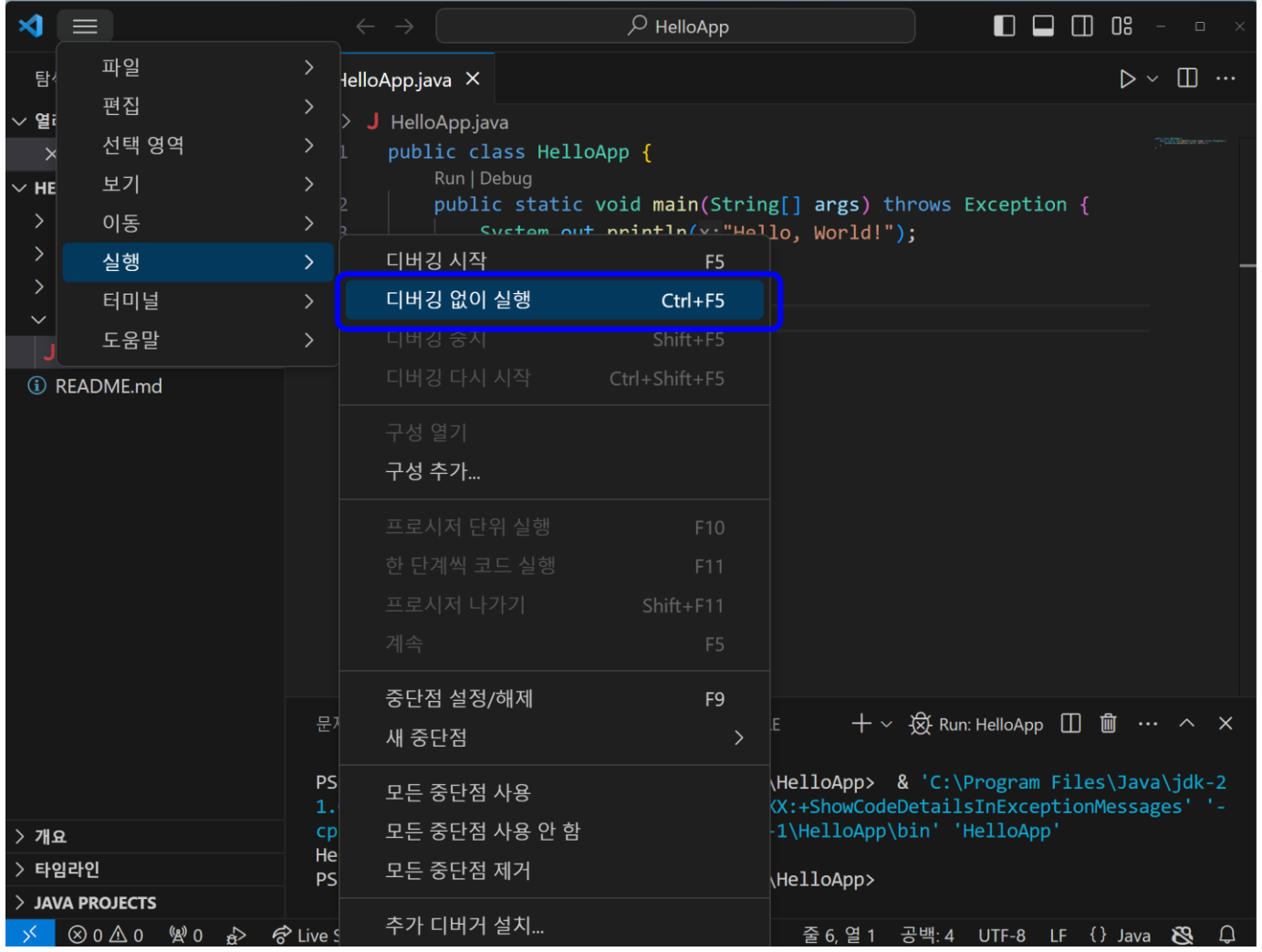

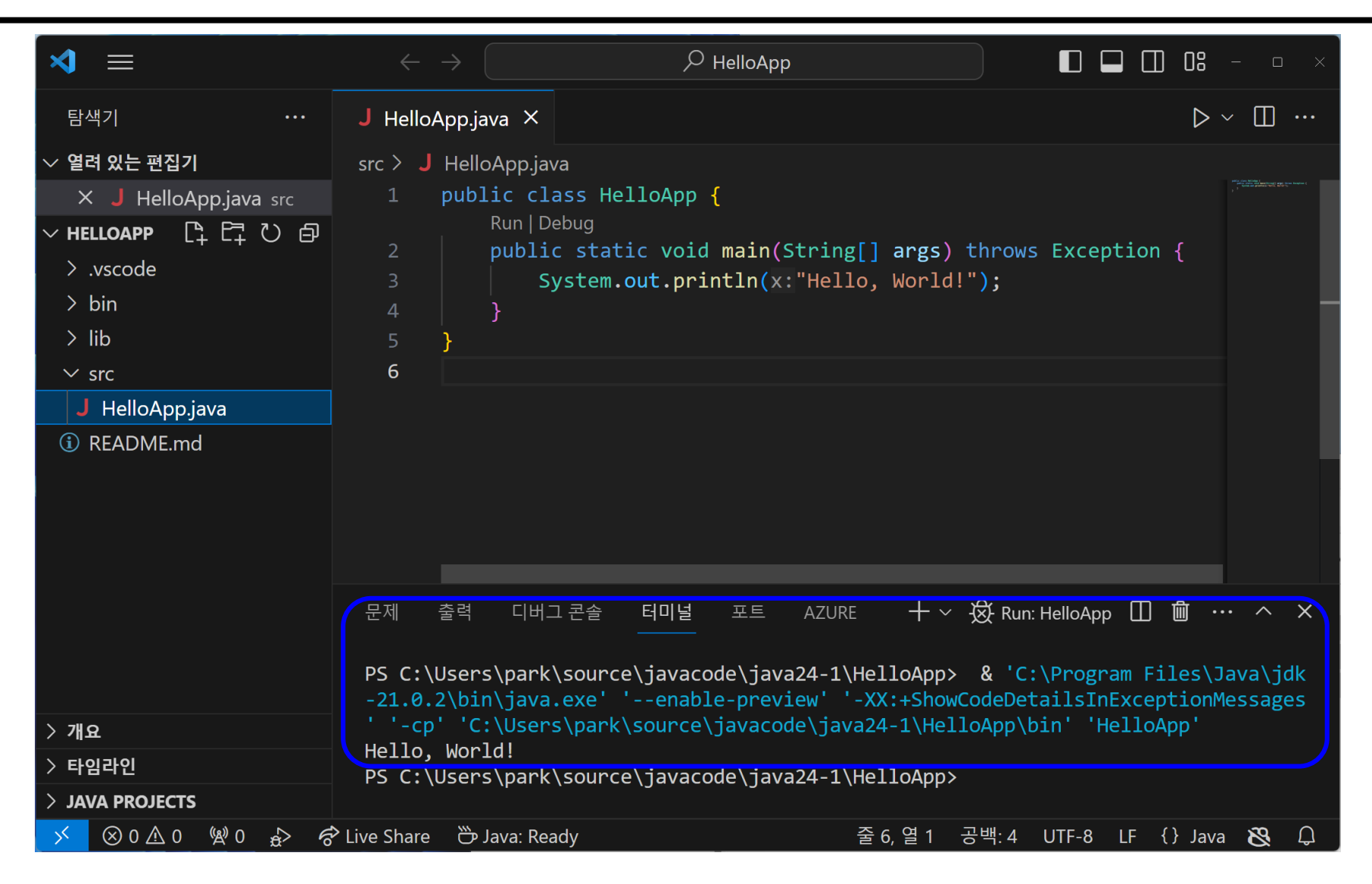

### □ Configure Runtime for Projects **Java: Configure Java Runtime** in **Command Palette** (Ctrl+Shift+P)

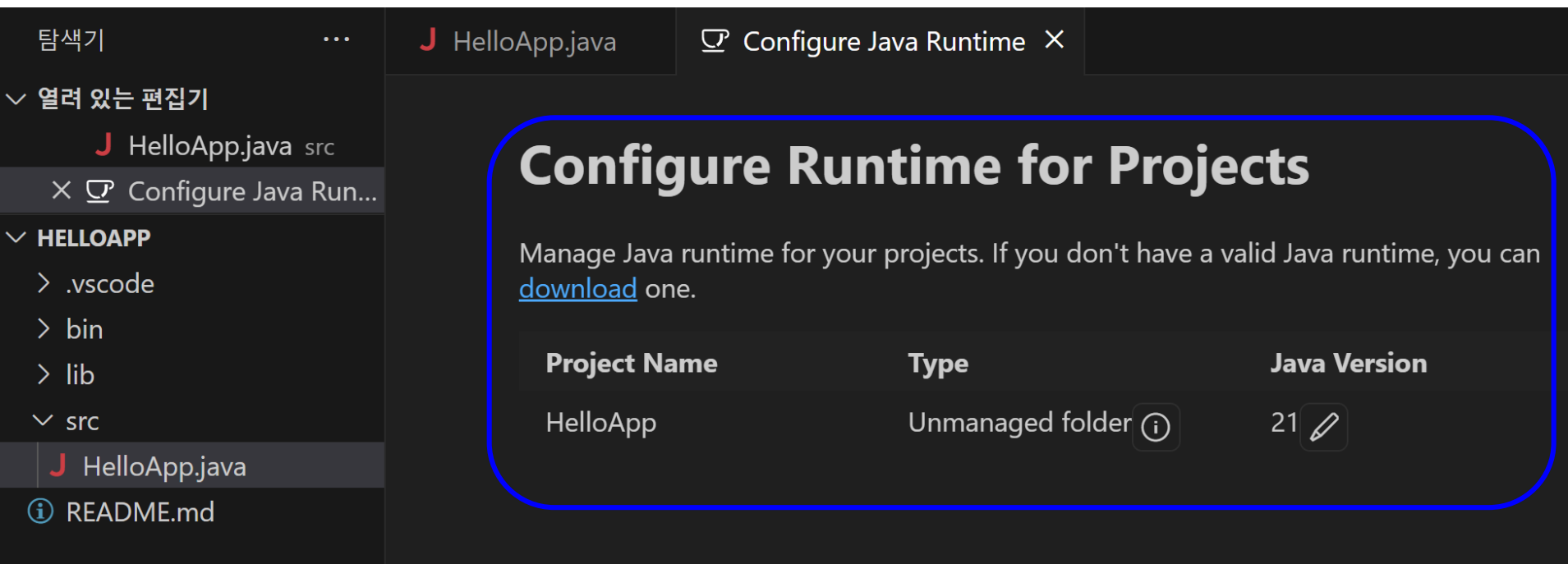

#### D Java Project View

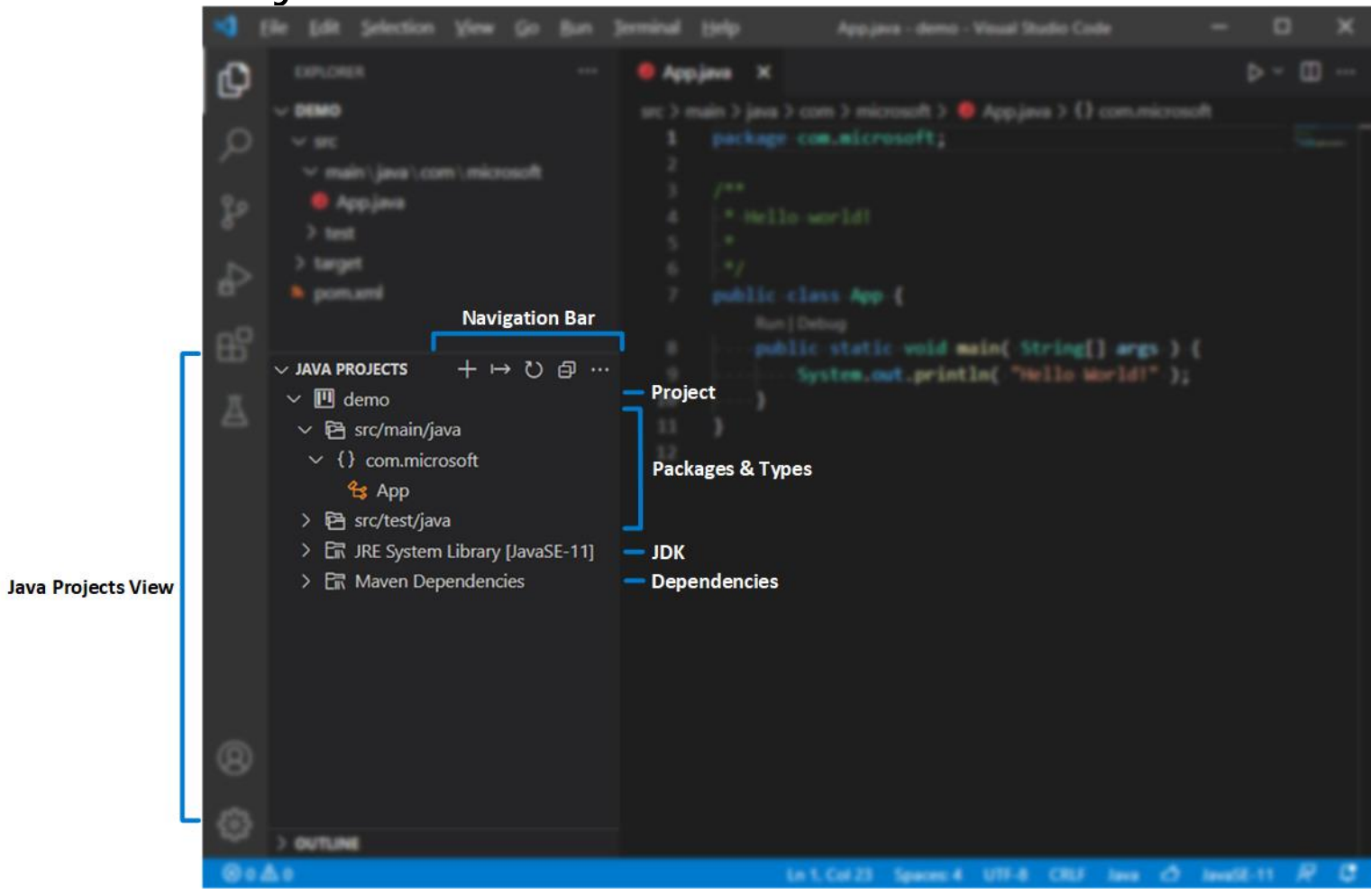

https://code.visualstudio.com/docs/java/java-project#\_configure-runtime-for-projects

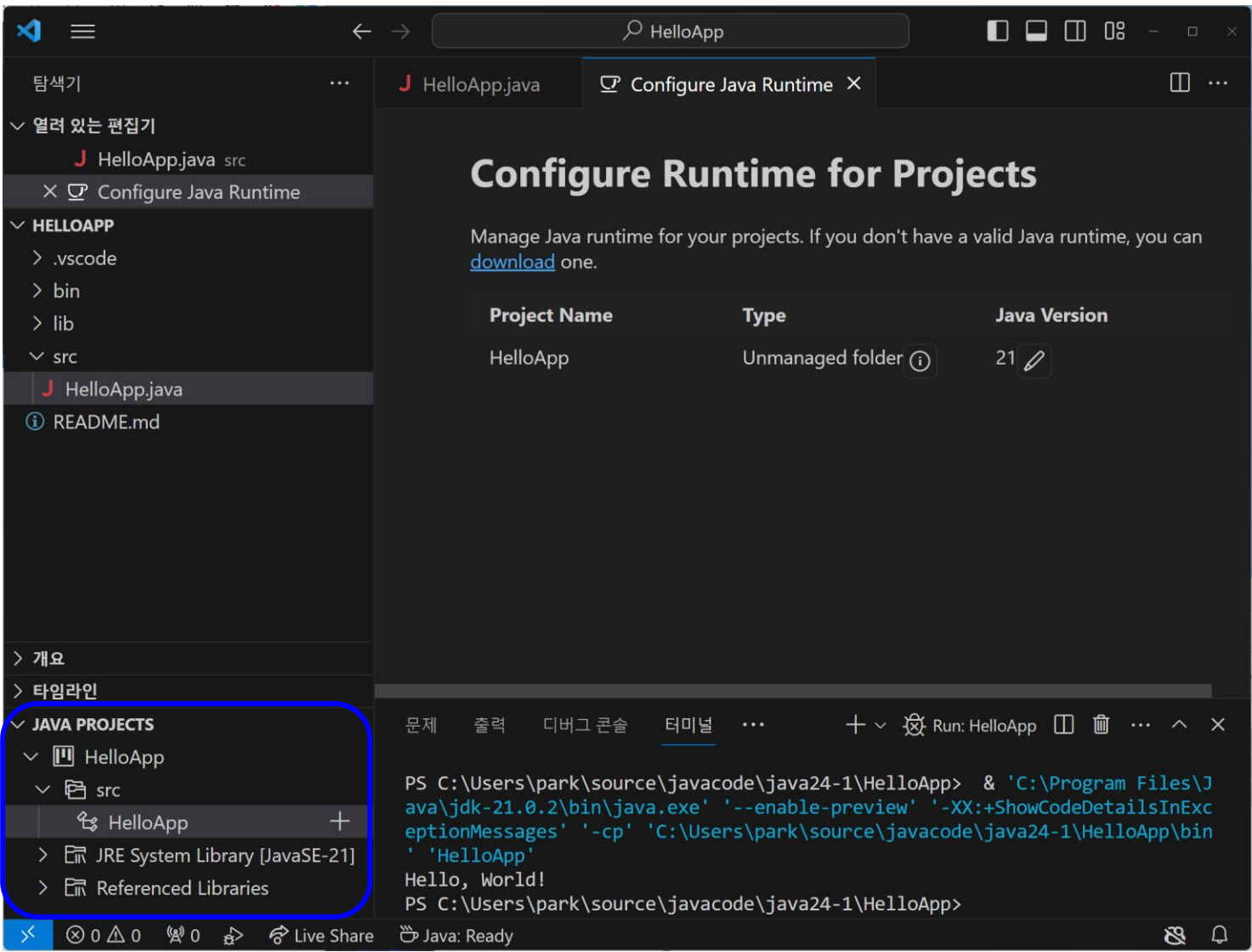

 Create a New Java project by clicking the **+ button in the navigation bar**, or through the command: **Java: Cr eate Java Project...** in Command Palette (Ctrl+Shift+P).

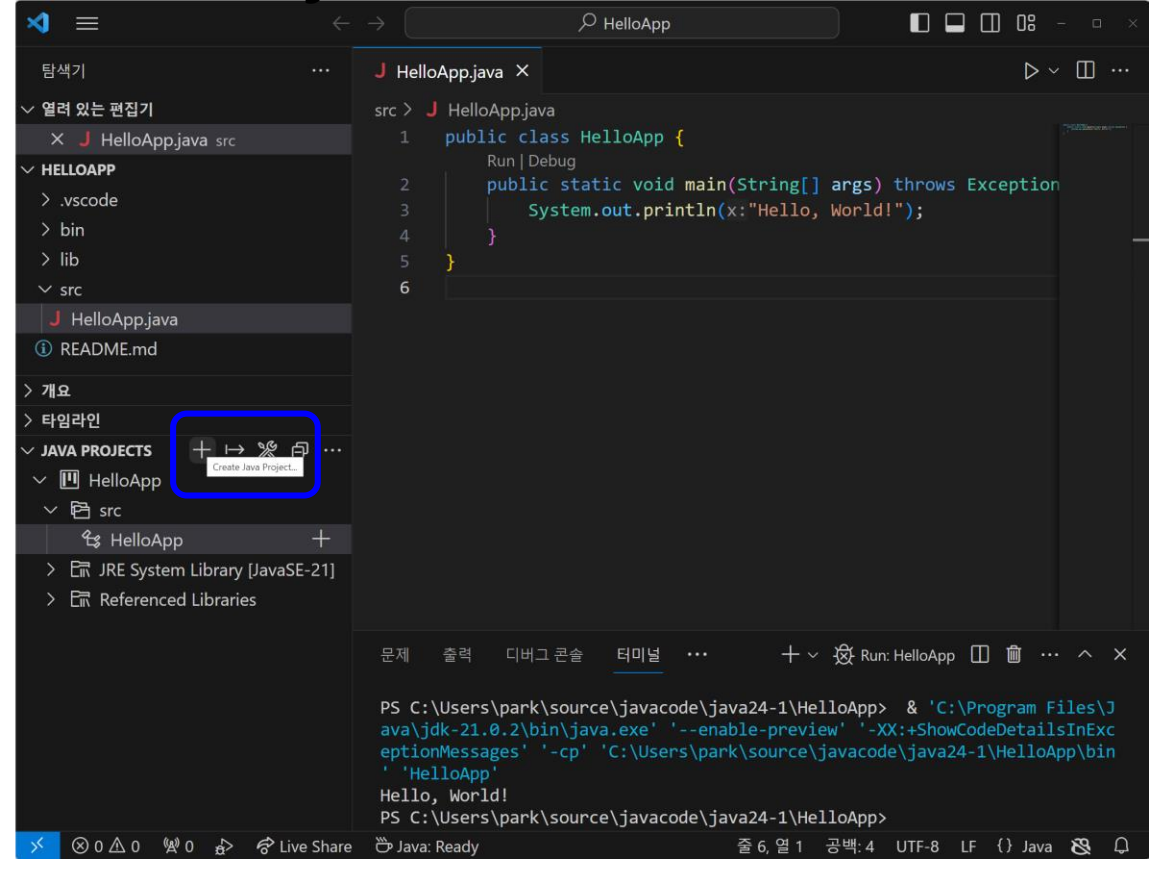

 Create a New Java project by clicking the **+ button in the navigation bar**, or through the command: **Java: Cr eate Java Project...** in Command Palette (Ctrl+Shift+P).

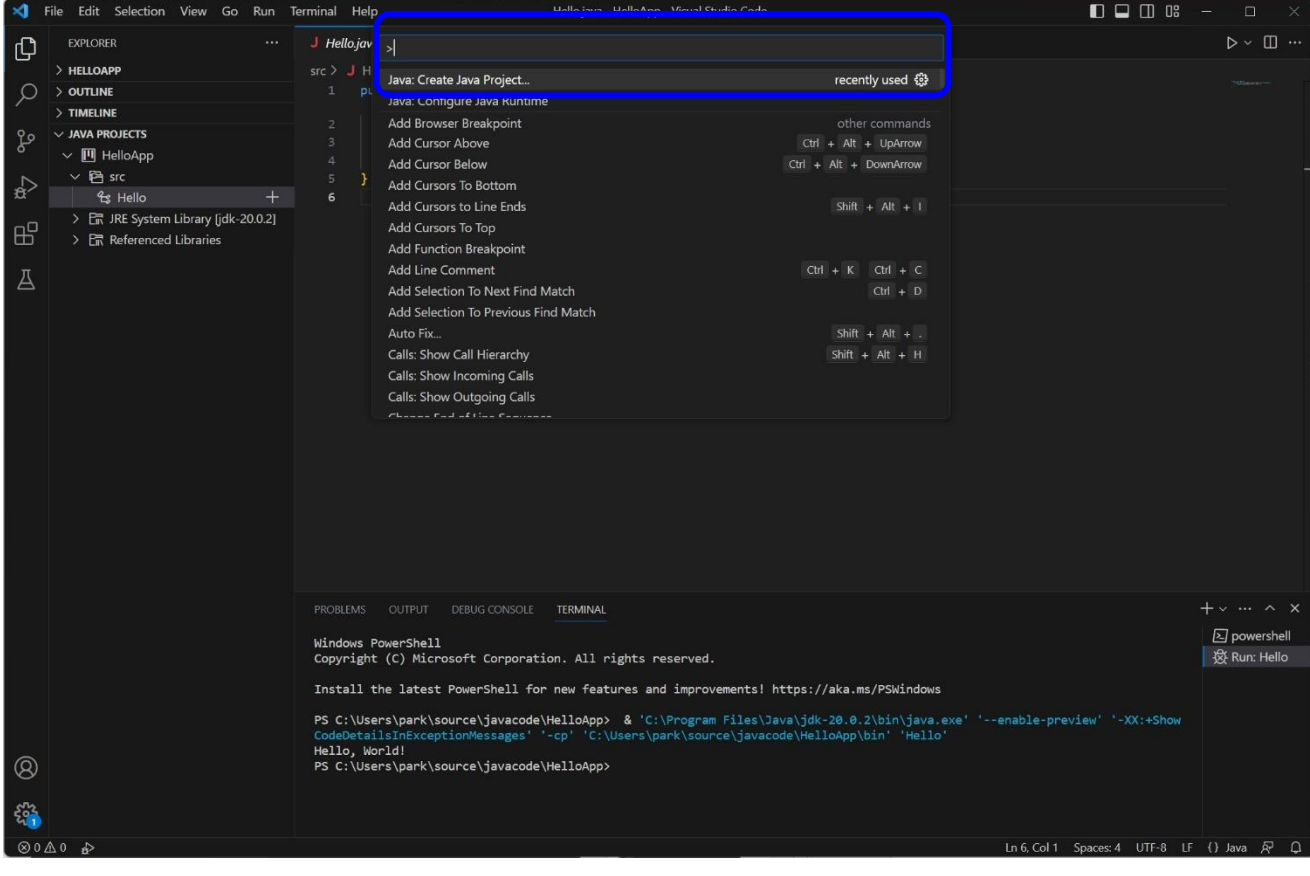

# **Submit to e-learning**

- Submit the Lab0 assignment (including the 1-page report) to e-learning **(due by 3/14)**.
- https://code.visualstudio.com/docs/java/javaproject#\_configure-runtime-for-projects

### **VS Code Generator**

#### **Ctrl + Shift + X (Extensions)**

#### Install **Getter and Setter Generator**

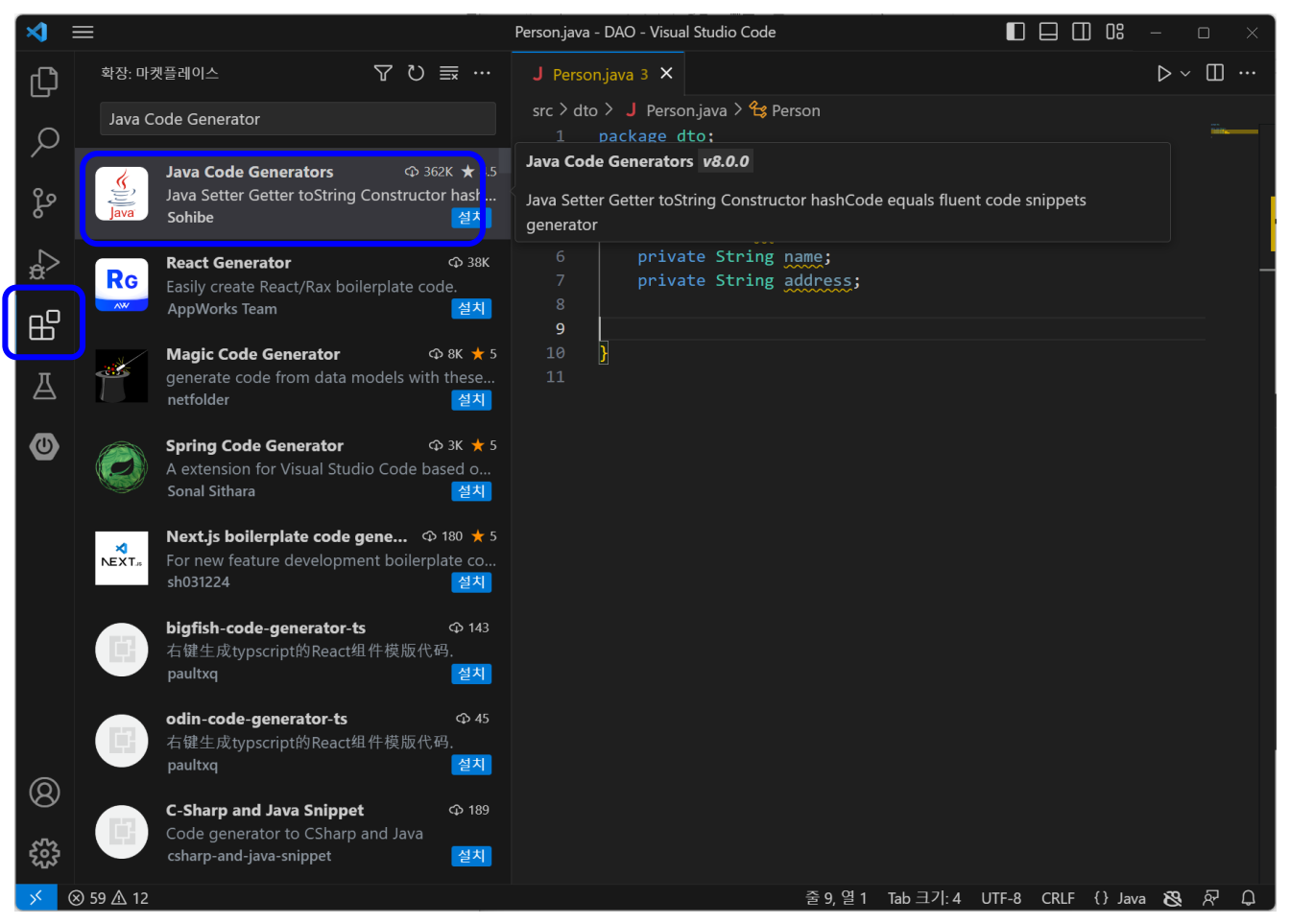

## **VS Code Getter/Setter**

#### □ Drag the member field to create Getter/Setter

```
3
     public class Person {
      \bullet private int id;
 5.
         private String name;
 6
         private String address;
 8
          public Person(int id, String name, String address) {
 9
              this.id = id;
10
              this.name = name;11
12this.address = address;
1314
15
16
         @Override
          public String toString() {
17
              return "Person [id=" + id + ", name=" + name + ", addre
18
19
20
21
```
## **VS Code Getter/Setter**

### $\Box$  Ctrl + Shift + P (or F1) prompt command □ Generate constructor, getter & setter, hashCode & equal, toString

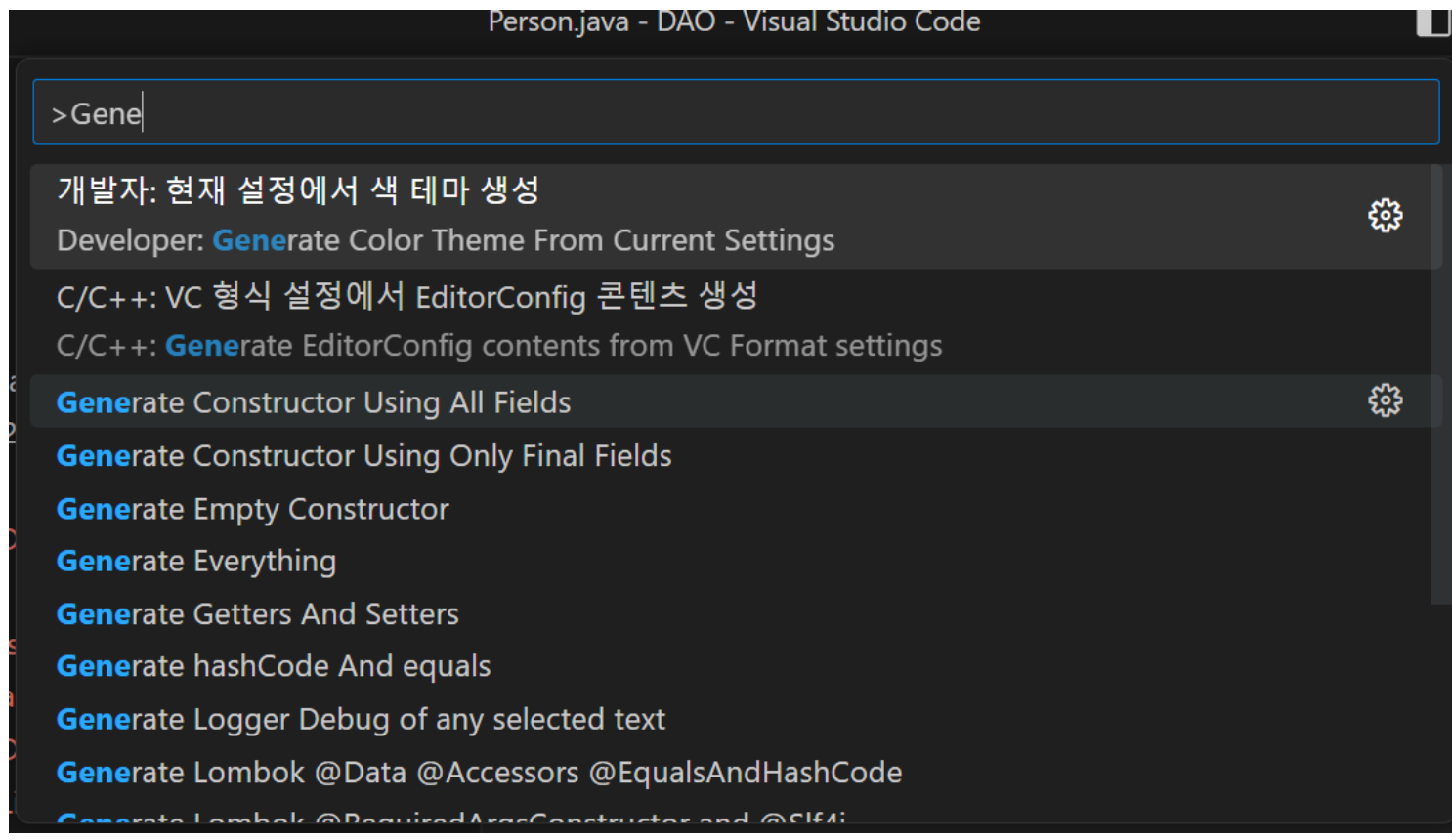